CS 1110 Prelim 2 Review Fall 2023

### **Exam Info**

- Prelim 2: Tuesday, November 21st at 7:30 pm
  - Last name A C in Ives 305
  - Last name D E in Ives 105
  - Last name  $\mathbf{F} \mathbf{Q}$  in Statler Aud.
  - Last name R Z in Uris G01
  - SDS Students will get an e-mail
- Exceptions ONLY if you filed a conflict
  - We expect you at time and room assigned

# **Studying for the Exam**

- Read study guides, review slides online
  - Solution to review posted after review
- Review all labs and assignments
  - Solutions to Assignment 5 are in CMS
  - No solutions to code, but talk to TAs
- Look at exams from past years
  - Exams with solutions on course web page
  - Only look at fall exams; spring is **VERY** different

- Four or Five questions on these topics :
  - Recursion (Labs 15 and 16; A4)
  - Iteration (Labs 13, 17, and 21; A4; A6)
  - Defining classes (Labs 18, 19, 20, & 22; A6)
  - Drawing folders (Lecture; A5)
  - Short Answer (Terminology, Potpourri)
- + 2 pts for writing your name and net-id
- Exact number depends on question length

- Recursion (Labs 15 and 16; A4)
  - Will be given a function specification
  - Implement it using recursion
  - May have an associated call stack question
- Iteration (Labs 13, 17, and 21; A4; A6)
- Defining classes (Labs 18, 19, 20, and 22; A6)
- Drawing folders (Lecture; A5)
- Short Answer (Terminology, Potpourri)

## **Recursive Function (Fall 2017)**

def filter(nlist):

"""Return: a copy of nlist (in order) with negatives removed.

The order of the original list is preserved

Example: filter([1,-1,2,-3,-4,0]) returns [1,2,0]

Precondition: nlist is a (possibly empty) list of numbers."""

# **Recursive Function (Fall 2017)**

def filter(nlist):

"""Return: a copy of nlist (in order) with negatives removed.

The order of the original list is preserved

Example: filter([1,-1,2,-3,-4,0]) returns [1,2,0]

Precondition: nlist is a (possibly empty) list of numbers."""

### Hint:

- Use divide-and-conquer to break up the list
- Filter each half and put back together

### **Recursive Function (Fall 2014)**

def histogram(s):

"""Return: a histogram (dictionary) of the # of letters in string s.

The letters in s are keys, and the count of each letter is the value. If the letter is not in s, then there is NO KEY for it in the histogram.

Precondition: s is a string (possibly empty) of just letters."""

## **Recursive Function (Fall 2014)**

def histogram(s):

"""Return: a histogram (dictionary) of the # of letters in string s.

The letters in s are keys, and the count of each letter is the value. If the letter is not in s, then there is NO KEY for it in the histogram.

Precondition: s is a string (possibly empty) of just letters."""

### Hint:

- Use divide-and-conquer to break up the string
- Get two dictionaries back when you do
- Pick one and insert the results of the other

# **Call Stack Question**

### def skip(s):

```
"""Returns: copy of s
Odd (from end) skipped"""
```

- result = "
  - if (len(s) % 2 = 1):

```
result = skip(s[1:])
```

- elif len(s) > 0:
  - result = s[0]+skip(s[1:])
- 6 return result

- Call: skip('abc')
- Recursive call results in four frames (why?)
  - Stop when 4th frame completes line 6
  - Draw the entire call stack at that time
- Do not draw more than four frames!

2

3

4

5

- Recursion (Labs 15 and 16; A4)
- Iteration (Labs 13, 17, and 21; A4; A6)
  - Again, given a function specification
  - Implement it using a for-loop
  - May involve 2-dimensional lists
- Defining classes (Labs 18, 19, 20, and 22; A6)
- Drawing folders (Lecture; A5)
- Short Answer (Terminology, Potpourri)

### **Implement Using Iteration**

def evaluate(p, x):

```
"""Returns: The evaluated polynomial p(x)
We represent polynomials as a list of floats. In other words
[1.5, -2.2, 3.1, 0, -1.0] is 1.5 - 2.2x + 3.1x + 2 + 0x + 3 - x + 4
We evaluate by substituting in for the value x. For example
evaluate([1.5, -2.2, 3.1, 0, -1.0], 2) is 1.5 - 2.2(2) + 3.1(4) - 1(16) = -6.5
evaluate([2], 4) is 2
```

Precondition: p is a list (len > 0) of floats, x is a float"""

# **Example with 2D Lists (Like A6)**

def max\_cols(table):

```
"""Returns: Row with max value of each column
```

We assume that table is a 2D list of floats (so it is a list of rows and each row has the same number of columns. This function returns a new list that stores the maximum value of each column.

Examples:

```
max_cols([ [1,2,3], [2,0,4], [0,5,2] ]) is [2,5,4]
max_cols([ [1,2,3] ]) is [1,2,3]
```

Precondition: table is a NONEMPTY 2D list of floats"""

- Recursion (Labs 15 and 16; A4)
- Iteration (Labs 13, 17 and 21; A4, A6)
- Defining Classes (Labs 18, 19, 20, and 22; A6)
  - Given a specification for a class
  - Also given a specification for a subclass
  - Will "fill in blanks" for both
- Drawing folders (Lecture; A5)
- Short Answer (Terminology, Potpourri)

class Customer(object):

### """Instance is a customer for our company"""

- **# MUTABLE ATTRIBUTES:**
- # \_name: string or None if unknown
- # \_email: string or None if unknown
- **# IMMUTABLE ATTRIBUTES:**
- # \_born: int > 1900; -1 if unknown

### **# DEFINE GETTERS/SETTERS HERE**

# Enforce all invariants and enforce immutable/mutable restrictions

### **# DEFINE INITIALIZER HERE**

# Initializer: Make a Customer with last name n, birth year y, e-mail address e.

- # E-mail is None by default
- # Precondition: parameters n, b, e satisfy the appropriate invariants

### # OVERLOAD STR() OPERATOR HERE

- # Return: String representation of customer
- # If e-mail is a string, format is 'name (email)'
- # If e-mail is not a string, just returns name

#### class PrefCustomer(Customer):

### """An instance is a 'preferred' customer"""

- # MUTABLE ATTRIBUTES (in addition to Customer):
- # \_level: One of 'bronze', 'silver', 'gold'

### **# DEFINE GETTERS/SETTERS HERE**

# Enforce all invariants and enforce immutable/mutable restrictions

### **# DEFINE INITIALIZER HERE**

- # Initializer: Make a new Customer with last name n, birth year y,
- # e-mail address e, and level l
- # E-mail is None by default
- # Level is 'bronze' by default
- # Precondition: parameters n, b, e, l satisfy the appropriate invariants

### # OVERLOAD STR() OPERATOR HERE

- # Return: String representation of customer
- # Format is customer string (from parent class) +', level'
- # Use \_\_\_\_\_\_ from Customer in your definition

- Recursion (Labs 15 and 16; A4)
- Iteration (Labs 13, 17, and 21; A4, A6)
- Defining classes (Labs 18, 19, 20, and 22; A6)
- Drawing class folders (Lecture; A5)
  - Given a skeleton for a class
  - Also given several assignment statements
  - Draw all folders and variables created
- Short Answer (Terminology, Potpourri)

# **Two Example Classes**

```
class CongressMember(object):
  """Instance is legislator in congress"""
  # INSTANCE ATTRIBUTES:
  # name: a string
  def getName(self):
    return self. name
  def setName(self,value):
    assert type(value) == str
    self. name = value
  def init (self,n):
    self.setName(n) # Use the setter
  def _____(self):
    return 'Honorable '+self.name
```

```
class Senator(CongressMember):
  """Instance is legislator in congress"""
  # INSTANCE ATTRIBUTES (additional):
  # state: a string
  def getState(self):
     return self._state
  def setName(self,value):
     assert type(value) == str
     self. name = 'Senator '+value
  def __init__(self,n,s):
     assert type(s) == str and len(s) == 2
     super().__init__(n)
     self. state = s
  def str (self):
     return (super(). str_()+
            ' of '+self.state)
```

# **'Execute' the Following Code**

- >>> b = CongressMember('Jack')
- >>> c = Senator('John', 'NY')
- >>> q = c
- >>> d.setName('Clint')

### **Remember:**

Commands outside of a function definition happen in global space

- Draw two columns:
  - Global space
  - Heap space
- Draw both the
  - Variables created
  - Object folders created
  - Class folders created
- If an attribute changes
  - Mark out the old value
  - Write in the new value

- Recursion (Labs 15 and 16; A4)
- Iteration (Labs 13, 17, and 21; A4; A6)
- Defining classes (Labs 18, 19, 20, and 22; A6)
- Drawing class folders (Lecture; A5)
- Short Answer (Terminology, Potpourri)
  - See the study guide
  - Look at the lecture slides
  - Look at the lecture demo code

In that order

### **Any More Questions?**

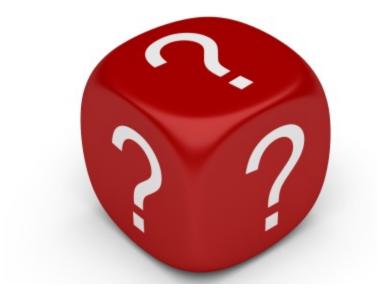